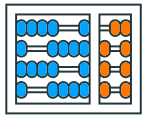

Instituto de Computação UNIVERSIDADE ESTADUAL DE CAMPINAS

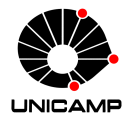

# **MC102 – Aula 05 Listas e Tuplas**

# Algoritmos e Programação de Computadores

Zanoni Dias

2023

Instituto de Computação

# **Roteiro**

Listas

Tuplas

Exercícios

# **Listas**

- Podemos utilizar a estrutura de lista em Python para armazenar múltiplos dados.
- Listas podem ser criadas de forma implícita, listando os elementos entre colchetes.

```
1 frutas = ["Abacaxi", "Banana", "Caqui", "Damasco",
2 "Embaúba", "Figo", "Graviola"]
3 numeros = [1, 1, 2, 3, 5, 8, 13, 21, 34, 55, 89]4 letras = ["A", "B", "C", "D", "E", "F", "G", "H"]
5 dados = ["Carlos", 19, True, "Pedro", "Ana", 1.78, 2001]
```
#### **Listas**

• Podemos também declarar uma lista de maneira explícita utilizando a função list.

```
_1 a = list(range(10))
_2 # a = [0, 1, 2, 3, 4, 5, 6, 7, 8, 9]
```

```
_1 a = list()
2 \# a = \Box
```

```
1 empresas = list(["Toyota", "Volksvagen", "Ford"])2 \# empresas = ['Toyota', 'Volkswagen', 'Ford']
```

```
_1 unicamp = list ("Unicamp")
2 \# unicamp = ['U', 'n', 'i', 'c', 'a', 'm', 'p']
3 # Strings são listas de caracteres
```
• Podemos acessar o *i*-ésimo elemento da seguinte forma:

```
1lista[i - 1]
```
- Essa operação retorna como resposta uma cópia do *i*-ésimo elemento da lista.
- O primeiro elemento de uma lista ocupa a posição 0.

# **Selecionando um Elemento**

• Selecionando o primeiro elemento de uma lista:

```
1 letras = ["A", "B", "C", "D", "E", "F", "G", "H"]
2 print (letras [0])
\frac{1}{3} # A
```
• Selecionando o segundo elemento de uma lista:

```
1 letras = ["A", "B", "C", "D", "E", "F", "G", "H"]
2 print (letras [1])
3 \# B
```
• Selecionando o quinto elemento de uma lista:

```
1 letras = ["A", "B", "C", "D", "E", "F", "G", "H"]
2 print (letras [4])
\frac{1}{2} # E
```
• Podemos também acessar os elementos de uma lista, de trás para frente, da seguinte forma:

```
_1 lista [-i]
```
- Como resposta, obtemos uma cópia do *i*-ésimo elemento da lista, de trás para frente.
- O último elemento de uma lista ocupa a posição -1.

# **Selecionando um Elemento**

• Selecionando o último elemento de uma lista:

```
1 letras = ["A", "B", "C", "D", "E", "F", "G", "H"]
_2 print (letras [-1])
\frac{1}{3} # H
```
• Selecionando o penúltimo elemento de uma lista:

```
1 letras = ["A", "B", "C", "D", "E", "F", "G", "H"]
_2 print (letras [-2])
3 \# G
```
• Selecionando o antepenúltimo elemento de uma lista:

```
1 letras = ["A", "B", "C", "D", "E", "F", "G", "H"]
2 print (letras [-3])
3 \# F
```
• Caso seja informada uma posição inválida, será gerado um erro:

```
1 letras = ["A", "B", "C", "D", "E", "F", "G", "H"]
2 print (letras [8])
3 # IndexError: list index out of range
```

```
1 letras = ["A", "B", "C", "D", "E", "F", "G", "H"]
2 print (letras [-9])
3 # IndexError: list index out of range
```
#### **Determinando o Tamanho de uma Lista**

- A função len recebe como parâmetro uma lista e retorna o seu tamanho (número de elementos).
- **•** Exemplos:

```
1 frutas = ["Abacaxi", "Banana", "Caqui", "Damasco",
2 "Embaúba", "Figo", "Graviola"]
3 numeros = [1, 1, 2, 3, 5, 8, 13, 21, 34, 55, 89]4 letras = ["A", "B", "C", "D", "E", "F", "G", "H"]
5 print(len(frutas))
6 \div 77 print (len(numeros))
8 \neq 119 print(len(letras))
10 \neq 8
```
# **Selecionando Intervalos**

• Podemos selecionar um trecho de uma lista:

1 lista [start:stop:step]

- O trecho inicia na posição start (inclusive) e vai até a posição stop (exclusive), selecionando de step em step os elementos da lista.
- Esta operação retorna uma nova lista, à qual normalmente nos referimos como uma sublista.
- Caso os parâmetros start, stop ou step não sejam especificados, Python automaticamente assume que seus valores são a posição do primeiro elemento (0), o tamanho da lista (len(lista)) e um (1), respectivamente.

# **Selecionando Intervalos**

• Selecionando do segundo até o quarto elemento de uma lista:

```
1 letras = ["A", "B", "C", "D", "E", "F", "G", "H"]
_2 print (letras [1:4])
3 # ["B", "C", "D"]
```
• Selecionando os três primeiros elementos de uma lista:

```
1 letras = ["A", "B", "C", "D", "E", "F", "G", "H"]
_2 print (letras [:3])
3 \# ["A", "B", "C"]
```
• Selecionando os quatro últimos elementos de uma lista:

```
1 letras = ["A", "B", "C", "D", "E", "F", "G", "H"]
_2 print (letras [-4:])
3 \# ["E", "F", "G", "H"]
```
# **Selecionando Intervalos**

• Selecionando os elementos das posições pares de uma lista:

```
1 letras = ["A", "B", "C", "D", "E", "F", "G", "H"]
_2 print (letras [::2])
3 \# ["A", "C", "E", "G"]
```
• Selecionando os elementos das posições ímpares de uma lista:

```
1 letras = ["A", "B", "C", "D", "E", "F", "G", "H"]
_2 print (letras [1::2])
3 \# ["B", "D", "F", "H"]
```
• Obtendo os elementos de uma lista, em ordem inversa:

```
1 letras = ["A", "B", "C", "D", "E", "F", "G", "H"]
_2 print (letras [::-1])
3 # ["H", "G", "F", "E", "D", "C", "B", "A"]
```
• Podemos alterar o *i*-ésimo elemento de uma lista da seguinte forma:

```
_1| lista[i - 1] = valor
```
• Exemplo:

```
1 empresas = ["Apple", "Samsung", "LG", "Facebook"]
2 empresas [2] = "Google"
3 print (empresas)
4 # ['Apple', 'Samsung', 'Google', 'Facebook']
```
#### **Alterando um Trecho da Lista**

• Podemos alterar um trecho de uma lista associando uma nova lista para esse trecho, inclusive uma lista vazia.

 $1$  lista[start:stop] = [valor\_1, ..., valor\_n]

• Exemplo:

```
_1| lista = [0, 1, 2, 3, 4, 5]_{2} lista [2:4] = ["A", "B"]
3 print (lista)
4 \# [0, 1, 'A', 'B', 4, 5]
5 \mid lista[2:4] = [8, 8, 8]
6 print (lista)
7 \# [0, 1, 8, 8, 8, 4, 5]
8 \mid lista [4:6] = []
9 print(lista)
_{10} # [0, 1, 8, 8, 5]
```
#### **Verificando a Inclusão de um Elemento**

• Podemos verificar se um elemento está ou não em uma lista utilizando o operador de teste de inclusão in.

1 elemento in lista

- Esse operador retorna True ou False caso o elemento esteja ou não na lista, respectivamente.
- Exemplo:

```
1 top5 = ["Black Mirror", "Breaking Bad", "Friends",
2 "Game of Thrones", "The Big Bang Theory"]
3 print("House MD" in top5)
4 # False
5 print("Game of Thrones" in top5)
6 # True
7 print("friends" in top5)
8 # False
```
- Podemos inserir novos elementos em uma lista utilizando o método append.
- O método append recebe como parâmetro um objeto que será inserido no final da lista.
- Exemplo:

```
_1 animais = \lceil]
2 animais.append ("Gato")
3 print (animais)
4 \# \lceil 'Gato']
5 animais.append("Cachorro")
6 print (animais)
7 \# ['Gato', 'Cachorro']
8 animais.append ("Coelho")
9 print(animais)
10 # ['Gato', 'Cachorro', 'Coelho']
```
- Para inserir um novo elemento em uma posição específica de uma lista, utilizamos o método insert.
- O método insert recebe como parâmetros uma posição e um objeto que será inserido na posição especificada.
- Cada elemento da posição especificada até o fim da lista é realocado para a posição seguinte. Dessa forma, nenhum elemento é removido.
- Exemplo:

```
1 frutas = ["Abacaxi", "Banana", "Damasco"]
2 frutas.insert(2, "Caqui")
3 print (frutas)
4 # ['Abacaxi', 'Banana', 'Caqui', 'Damasco']
5 frutas.insert(len(frutas), "Embaúba")
6 print (frutas)
7 # ['Abacaxi', 'Banana', 'Caqui', 'Damasco', 'Embaúba']
```
- Para inserir um novo elemento em uma posição específica de uma lista, utilizamos o método insert.
- O método insert recebe como parâmetros uma posição e um objeto que será inserido na posição especificada.
- Cada elemento da posição especificada até o fim da lista é realocado para a posição seguinte. Dessa forma, nenhum elemento é removido.
- Exemplo:

```
1 frutas = ["Abacaxi", "Banana", "Damasco"]
2 frutas.insert(2, "Caqui")
3 print (frutas)
4 # ['Abacaxi', 'Banana', 'Caqui', 'Damasco']
5 frutas.insert(1000, "Embaúba")
6 print (frutas)
7 # ['Abacaxi', 'Banana', 'Caqui', 'Damasco', 'Embaúba']
```
- Para inserir um novo elemento em uma posição específica de uma lista, utilizamos o método insert.
- O método insert recebe como parâmetros uma posição e um objeto que será inserido na posição especificada.
- Cada elemento da posição especificada até o fim da lista é realocado para a posição seguinte. Dessa forma, nenhum elemento é removido.
- Exemplo:

```
1 frutas = ["Abacaxi", "Banana", "Damasco"]
2 frutas.insert(2, "Caqui")
3 print (frutas)
4 # ['Abacaxi', 'Banana', 'Caqui', 'Damasco']
5 frutas.append("Embaúba")
6 print (frutas)
7 # ['Abacaxi', 'Banana', 'Caqui', 'Damasco', 'Embaúba']
```
#### **Exercício**

• Escreva um programa que recebe como entrada um número inteiro positivo *n*. Em seguida, seu programa deve ler *n* números inteiros e adicioná-los em uma lista. Por fim, seu programa receberá um número inteiro *x* e deve verificar se *x* pertence ou não à lista.

```
1 \mid n = int(input("Quantos números serão lidos?"))2 \times 1 ista = \boxed{1}3 for i in range(n):
|4| lista.append(int(input()))
5 \times = \text{int}(\text{input}(\text{quad} \text{o} \text{ número} \text{a procurar?})))6 if x in lista:
7 print(x, "pertence à lista")
\mathbf{s} else:
9 print(x, "não pertence à lista")
```
# **Exercício**

• Escreva um programa que leia números positivos e os armazene numa lista (até que um número não positivo seja fornecido). Por fim, seu programa receberá um número inteiro *x* e deve verificar se *x* pertence ou não à lista.

```
1 print("Entre com números positivos:")
2 \times 1 ista = \boxed{1}3 while True:
4 p = int(int())
5 if p \leq 0:
6 break
7 lista.append(p)
|8| x = int(input("Qual o número a procurar? "))
\overline{\text{a}} if x in lista:
10 print(x, "pertence à lista")
11 else:
12 print (x, "não pertence à lista")
```
- O método index é utilizado para obter a posição de um elemento em uma lista.
- Como parâmetro, o método index recebe um elemento a ser buscado na lista.
- A posição da primeira ocorrência do elemento especificado como parâmetro é retornada como resposta.
- Caso o elemento não esteja na lista, um erro será gerado.

#### **Obtendo a Posição de um Elemento**

• Exemplo:

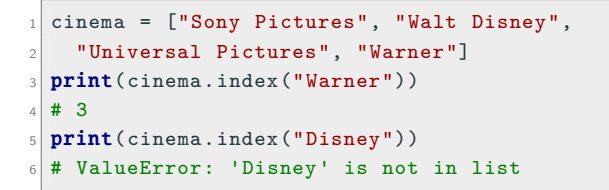

• Podemos antes de usar o método index verificar se o elemento está na lista, prevenindo assim o erro.

```
1 cinema = ["Sony Pictures", "Walt Disney",
2 "Universal Pictures", "Warner"]
3 if "Disney" in cinema:
4 print(cinema.index("Disney"))
5 else:
6 print("Disney não está na lista.")
7 # Disney não está na lista.
```
- Podemos remover um elemento de uma lista utilizando o método remove.
- O método remove recebe como parâmetro o elemento a ser removido da lista.
- A primeira ocorrência do elemento especificado como parâmetro é removida da lista.
- Caso o elemento não esteja na lista, um erro será gerado.

• Exemplo:

```
1 paises = ["Argentina", "Argentina", "Brasil", "Canadá"]
2 paises.remove("Argentina")
3 print(paises)
4 # ['Argentina', 'Brasil', 'Canadá']
5 paises.remove("Dinamarca")
6 # ValueError: list.remove(x): x not in list
```
• Podemos, antes de usar o método remove, verificar se o elemento está na lista, prevenindo assim o erro.

```
1 paises = ["Argentina", "Argentina", "Brasil", "Canadá"]
2 if "Dinamarca" in paises:
3 paises.remove("Dinamarca")
4 else:
5 print("Dinamarca não está na lista.")
6 # Dinamarca não está na lista.
```
#### **Removendo Todas as Ocorrências de um Elemento**

• Podemos remover todas as ocorrências de um elemento, usando o método remove iterativamente.

```
1 \mid n = int(input("Quantos números serão lidos?"))2
3 lista = \lceil4 for i in range(n):
5 lista.append(int(input()))
6
7 | x = int(input("Qual o número deve ser removido?"))8
9 while x in lista:
10 lista.remove(x)11
_{12} print (lista)
```
- Outra opção para remover um elemento de uma lista é utilizando o método pop.
- O método pop recebe como parâmetro a posição do elemento a ser removido da lista. Caso o parâmetro seja omitido, o último elemento da lista será removido.
- Como resposta, o método retorna o elemento removido.
- Cada elemento da posição especificada até o fim da lista é realocado para a posição anterior.

• Exemplo:

```
1 paises = ["Argentina", "Dinamarca", "Brasil", "Canadá"]
2 print(paises.pop(1))
3 # Dinamarca
4 print(paises)
5 # ['Argentina', 'Brasil', 'Canadá']
6 print(paises.pop())
7 \# Canadá
8 print(paises)
9 # ['Argentina', 'Brasil']
```
- O método count é utilizado para contar a quantidade de vezes que um elemento ocorre em uma lista.
- O método count recebe como parâmetro um elemento.
- Como resposta, o método retorna a quantidade de ocorrências do elemento na lista.

• Exemplo:

```
1 paises = ["Brasil", "brasil", "Brazil", "Brasil"]
2 print(paises.count("Brasil"))
3 \times 24 print(paises.count("brasil"))
5 \frac{1}{2} \frac{1}{2} \frac{1}{2}6 print(paises.count("Brazil"))
7 \ \ \ \# \ \ \ 18 print(paises.count("brazil"))
9 \mid # \quad 0
```
#### **Removendo Todas as Ocorrências de um Elemento**

• Como vimos anteriormente, podemos remover todas as ocorrências de um elemento, usando o método remove iterativamente.

```
1 \mid n = int(input("Quantos números serão lidos?"))2
3 lista = \Box4 for i in range(n):
5 lista.append(int(input()))
6
7 \times = \text{int}(\text{input}(\text{``Qual número deve ser removido?''}))s \mid c = 1ista.count(x)9
10 for i in range(c):
11 lista.remove(x)12
_{13} print (lista)
```
#### **Forma Compacta de Criar Listas**

• Em Python, é possível criar uma lista com uma única linha de código, sem a necessidade de se criar uma lista vazia e depois adicionar os elementos um a um.

```
1 \mid n = int(input("Quantos números serão lidos?"))2
3 lista = \Box4 for i in range(n):
5 lista.append(int(input()))
6
7 \mid x = \text{int}(\text{input}(\text{``Qual o número deve ser removido?''}))s \mid c = 1ista.count(x)\alpha10 for i in range(c):
11 lista.remove(x)12
_{13} print (lista)
```
#### **Forma Compacta de Criar Listas**

• Em Python, é possível criar uma lista com uma única linha de código, sem a necessidade de se criar uma lista vazia e depois adicionar os elementos um a um.

```
1 \mid n = int(input("Quantos números serão lidos?"))2
3
4 lista = (int(input()) for i in range(n))]5
6
7 \times = int(input("Qual o número deve ser removido?"))
8
\overline{9}_{10} lista = [i for i in lista if i != x]
11
12
_{13} print (lista)
```
- O método reverse inverte a ordem dos elementos de uma lista.
- O método reverse não recebe nenhum parâmetro e modifica automaticamente a lista.
- **•** Exemplo:

```
1 semana = ["Domingo", "Segunda", "Terça", "Quarta",
2 "Quinta", "Sexta", "Sábado"]
3 print (semana)
4 # ['Domingo', 'Segunda', 'Terça', 'Quarta', 'Quinta',
5 # 'Sexta', 'Sábado']
6 semana.reverse()
7 print (semana)
8 # ['Sábado', 'Sexta', 'Quinta', 'Quarta', 'Terça',
9 # 'Segunda', 'Domingo']
```
## **Ordenando Listas**

- Uma lista pode ser ordenada utilizando o método sort.
- O método sort possui o parâmetro opcional reverse, que indica se a lista deve ser ordenada de forma crescente (False) ou decrescente (True). Por padrão, o valor desse parâmetro é False (ordenação crescente).
- **•** Exemplo:

```
1 \mid a = [5, 3, 1, 4, 2, 6]2 a. sort ()
3 print(a)
4 \# [1, 2, 3, 4, 5, 6]
5 a.reverse()
6 print(a)
7 \# [6, 5, 4, 3, 2, 1]
```
## **Ordenando Listas**

- Uma lista pode ser ordenada utilizando o método sort.
- O método sort possui o parâmetro opcional reverse, que indica se a lista deve ser ordenada de forma crescente (False) ou decrescente (True). Por padrão, o valor desse parâmetro é False (ordenação crescente).
- **•** Exemplo:

```
1 \mid a = [5, 3, 1, 4, 2, 6]2
3
4
5 a.sort(reverse = True)
6 print(a)
7 \# [6, 5, 4, 3, 2, 1]
```
- Podemos usar a função sorted para obter uma cópia ordenada de uma lista, sem alterar a lista original.
- Exemplo:

```
1 \mid a = [5, 3, 1, 4, 2, 6]2 print(sorted(a))
3 \# [1, 2, 3, 4, 5, 6]
4 print(a)
\frac{1}{5} # [5, 3, 1, 4, 2, 6]
6 print(sorted(a)[::-1])
7 \# [6, 5, 4, 3, 2, 1]
```
# **Copiando Listas**

- Podemos atribuir uma lista para diferentes variáveis, mas as variáveis estarão relacionadas à mesma lista (objeto).
- Isso implica que qualquer modificação feita em uma variável afetará todas as outras.
- **•** Exemplo:

```
1 \mid a = [1]2 b = a
3 b.append (2)4 \, \text{c} = \text{b}5 c.append(3)6 print(a)
7 \# [1, 2, 3]
\frac{1}{8} print(b)
9 \mid # \; [1, 2, 3]_{10} print (c)
_{11} # [1, 2, 3]
```
# **Copiando Listas**

- Se quisermos uma cópia independente de uma lista podemos utilizar o método copy.
- O método copy retorna uma cópia da lista.
- Esta cópia pode ser atribuída a uma variável.
- Exemplo:

```
1 \, | \, a = [1]2 \mid b = a.copy()3 b.append (2)4 \mid c = b \cdot copy()5 c.append(3)6 print(a)
7 \# [1]
8 print(b)
9 \# [1, 2]_{10} print(c)
_{11} # [1, 2, 3]
```
## **Clonando Listas**

- Podemos clonar uma lista, para obter uma cópia independente.
- Uma lista pode ser clonada utilizando o operador de seleção de intervalos [:] ou com a função list().
- Este clone pode ser atribuído a uma variável.
- Exemplo:

```
1 \, | \, a = [1]2 b = a[:]
3 b.append (2)4 c = list(b)5 c.append(3)6 print(a)
7 \# [1]
8 print(b)
9 \# [1, 2]_{10} print(c)
11 \# [1, 2, 3]
```
### **Concatenando Listas**

- O operador + pode ser utilizado com listas com o objetivo de concatená-las.
- Como resultado, uma nova lista é obtida seguindo a ordem da concatenação realizada.
- Exemplo:

```
1 \mid a = [1, 2]2 b = [3, 4]
3 c = [5, 6]4 print(a + b + c)
\frac{1}{5} # [1, 2, 3, 4, 5, 6]
6 print(c + b + a)
7 \# [5, 6, 3, 4, 1, 2]
8 print(b + c + a)
9 \# [3, 4, 5, 6, 1, 2]
```
# **Funções Úteis para Listas Numéricas**

• A função min retorna o menor valor em uma lista:

```
1 numeros = [2.14, 5.32, 2.45, 1.43, 3.27]_2 print (min (numeros))
3 \neq 1.43
```
• A função max retorna o maior valor em uma lista:

```
1 numeros = [2.14, 5.32, 2.45, 1.43, 3.27]2 print (max (numeros))
3 \pm 5.32
```
• A função sum retorna a soma de todos os elementos de uma lista:

```
1 numeros = [2.14, 5.32, 2.45, 1.43, 3.27]2 print(sum(numeros))
3 \pm 14.61
```
#### **Descrição**

Crie uma lista com os nomes dos super-heróis que devem participar da *Iniciativa Vingadores* seguindo a ordem:

- Homem de Ferro
- Capitão América
- Thor
- Hulk
- Viúva Negra
- Gavião Arqueiro

```
1 vingadores = ["Homem de Ferro", "Capitão América",
2 "Thor", "Hulk", "Viúva Negra", "Gavião Arqueiro"]
```
#### **Descrição**

Agora, inclua o Homem-Aranha no final da lista e imprima em qual posição está o Thor.

```
1 vingadores = ["Homem de Ferro", "Capitão América",
2 "Thor", "Hulk", "Viúva Negra", "Gavião Arqueiro"]
3 vingadores.append("Homem -Aranha")
4 if "Thor" in vingadores:
5 print(vingadores.index("Thor")) # 2
```
#### **Descrição**

Infelizmente a Viúva Negra e o Homem de Ferro não fazem mais parte da *Iniciativa Vingadores*, então retire-os da lista.

```
1 vingadores = ["Homem de Ferro", "Capitão América",
2 "Thor", "Hulk", "Viúva Negra", "Gavião Arqueiro",
3 "Homem - Aranha"]
4 if "Viúva Negra" in vingadores:
5 vingadores.remove("Viúva Negra")
6 if "Homem de Ferro" in vingadores:
7 vingadores.remove("Homem de Ferro")
8 print(vingadores)
9 # ['Capitão América', 'Thor', 'Hulk',
10 # 'Gavião Arqueiro', 'Homem-Aranha']
```
- Vimos que é possível adicionar, remover ou alterar elementos de uma lista.
- Já tuplas, uma vez criadas, não permitem modificações.
- Ou seja, tuplas são listas imutáveis.
- Listas e tuplas podem armazenar:
	- Dados homogêneos (Exemplos: listas/tuplas de emails, salários ou notas).
	- Dados heterogêneos (Exemplo: cadastro de uma pessoa em uma academia com as informações de nome, idade e peso).

• Podemos declarar uma tupla utilizando ().

 $1$  variavel = (elemento\_1, elemento\_2, ..., elemento\_n)

• Também podemos declarar uma tupla de maneira explícita utilizando a função tuple.

 $1$  variavel =  $tuple([element 0_1,$  elemento<sub>-2</sub>, ..., elemento<sub>-</sub>n])

• Declaração implícita:

```
1 \text{ got} = ("Game of Thrones", 2011, 2019, 9.4)
2 print(got)
3 \# ('Game of Thrones', 2011, 2019, 9.4)
4 type (got)
5 # \langle class 'tuple'>
```
• Declaração explícita:

```
1 \text{ got} = \text{tuple}(["Game of Thrones", 2011, 2019, 9.4])2 print (got)
3 \# ('Game of Thrones', 2011, 2019, 9.4)
4 type (got)
5 # <class 'tuple'>
```
• Declaração implícita:

```
1 \text{ t1 = } ("a")2 \mid t2 = ("a",)3 print(type(t1), type(t2))
4 # <class 'str'> <class 'tuple'>
5 \pm 3 = ("a", "b", "c")
6 print(t3)
7 \# ('a', 'b', 'c')
```
• Declaração explícita:

```
_1 t1 = tuple([2019])
2 print(t1)
3 \mid # \quad (2019, )_4 t2 = tuple("MC102")
5 print(t2)
6 \# ('M', 'C', '1', '0', '2')
7 # Strings também podem ser tuplas de caracteres
```
• Vimos que tuplas são imutáveis, mas se tentarmos modificá-las, o que acontece?

```
1 empresas = ("Google", "Facebook", "Amazon")2 empresas [1] = "Samsung"
3 # TypeError: 'tuple' object does not support item
     assignment
```
• Um erro é gerado informando que o tipo tupla não permite modificações.

- Tudo o que vimos para listas também podemos aplicar para tuplas, exceto operações, métodos ou funções que adicionem, removam ou modifiquem elementos.
- Selecionando o primeiro elemento de uma tupla:

```
1 letras = ("A", "B", "C", "D", "E", "F", "G", "H")
2 print (letras [0])
\frac{1}{3} # A
```
• Selecionando o último elemento de uma tupla:

```
1 letras = ("A", "B", "C", "D", "E", "F", "G", "H")
2 print (letras [-1])
3 \mid # \mid H
```
• Selecionando do segundo até o quarto elemento de uma tupla:

```
1 letras = ("A", "B", "C", "D", "E", "F", "G", "H")
_2 print (letras [1:4])
3 \neq ('B', 'C', 'D')
```
• Selecionando os três primeiros elementos de uma tupla:

```
1 letras = ("A", "B", "C", "D", "E", "F", "G", "H")
_2 print (letras [:3])
3 \# ('A', 'B', 'C')
```
• Selecionando os quatro últimos elementos de uma tupla:

```
1 letras = ("A", "B", "C", "D", "E", "F", "G", "H")
2 print (letras [-4:]))
3 \# ('E', 'F', 'G', 'H')
```
• Verificando se um elemento está na tupla:

```
1 top5 = ("Black Mirror", "Breaking Bad", "Friends",
2 "Game of Thrones", "The Big Bang Theory")
3 print("House MD" in top5)
4 # False
5 print("Game of Thrones" in top5)
6 \# True
7 print ("friends" in top5)
8 # False
```
• Concatenando tuplas:

```
1 \mid a = (1, 2)2 \mid b = (3, 4)3 c = (5, 6)4 print (a + b + c)
\frac{1}{5} \# (1, 2, 3, 4, 5, 6)
6 print(c + b + a)
7 \# (5, 6, 3, 4, 1, 2)8 print(b + c + a)
9 \# (3, 4, 5, 6, 1, 2)
```
• Obtendo a posição de um elemento em uma tupla:

```
1 cinema = ("Sony Pictures", "Walt Disney",
2 "Universal Pictures", "Warner")
3 print(cinema.index("Warner"))
4 \n\pm 35 print (cinema.index ("Disney"))
6 \# ValueError: tuple.index(x): x not in tuple
```
• Evitando o erro caso o elemento não esteja na tupla:

```
1 cinema = ("Sony Pictures", "Walt Disney",
2 "Universal Pictures", "Warner")
3 if "Disney" in cinema:
4 print(cinema.index("Disney"))
5 else:
6 print("Disney não está na tupla.")
7 # Disney não está na tupla.
```
• Imprimindo todos os elementos de uma tupla (um elemento por linha).

```
1 cinema = ("Sony Pictures", "Walt Disney",
2 "Universal Pictures", "Warner")
3 for estudio in cinema:
4 print (estudio)
5 # Sony Pictures
6 # Walt Disney
7 # Universal Pictures
8 # Warner
```
• Criando uma tupla de forma iterativa.

```
1 \mid n = int(input("Quantos números serão lidos?"))2 tupla = ()
3
4 for i in range(n):
5 \mid x = int(input("Entre com um número:"))6 tupla = tupla + tuple([x])
7
8 print (tupla)
```
• Criando uma tupla de forma iterativa.

```
1 \mid n = int(input("Quantos números serão lidos?"))2 tupla = ()
3
4 for i in range(n):
5 \times = \text{int}(\text{input}(\text{"Entre com um número: ''))6 tupla = tupla + (x, )7
8 print(tupla)
```
- Escreva um programa que, dado um vetor de números inteiros e um número inteiro *x*, construa um vetor com os índices de todas as posições de *x* no vetor original.
- Escreva um programa que, dado um vetor de números inteiros, calcule a média dos elementos do vetor.
- Escreva um programa que, dado um vetor de números inteiros, calcule a mediana dos elementos do vetor.
- Escreva um programa que, dado um vetor de números inteiros, construa um vetor com os elementos que são a moda do vetor.

#### **Todas as posições de um elemento**

Escreva um programa que, dado um vetor de números inteiros e um número inteiro *x*, construa um vetor com os índices de todas as posições de *x* no vetor original.

```
1 \mid v = [1, 2, 3, 2, 1, 1, 2, 2, 3, 1]2 | x = int(input("Entre com um número a ser buscado:"))3 pos = []4 for i in range(len(v)):
\mathbf{s} if \mathbf{v}[i] == x:
6 pos.append(i)
7 print(pos)
```
#### **Média dos valores de um vetor**

Escreva um programa que, dado um vetor de números inteiros, calcule a média dos elementos do vetor.

```
1 \mid v = [1, 2, 3, 2, 1, 1, 2, 2, 3, 1]2 soma = 0
3 \nvert n = 04 for i in v:
5 soma = soma + i
6 \quad n = n + 17 print (soma/n)
```
#### **Média dos valores de um vetor**

Escreva um programa que, dado um vetor de números inteiros, calcule a média dos elementos do vetor.

```
1 \vert v = [1, 2, 3, 2, 1, 1, 2, 2, 3, 1]2 soma = 0
3
4 for i in v:
5 soma = soma + i
6
7 print (soma/len(v))
```
#### **Média dos valores de um vetor**

Escreva um programa que, dado um vetor de números inteiros, calcule a média dos elementos do vetor.

• Possível Resposta:

 $1 \vert v = [1, 2, 3, 2, 1, 1, 2, 2, 3, 1]$ 2 3 4 5 6  $7$  print(sum(v)/len(v))

#### **Mediana dos valores de um vetor**

Escreva um programa que, dado um vetor de números inteiros, calcule a mediana dos elementos do vetor.

```
1 \mid v = [1, 2, 3, 2, 1, 1, 2, 2, 3, 1]2 \times . sort()
_3 n = len(v)4 if n % 2 == 1:
5 mediana = v[(n - 1) / 2]6 else:
7 \text{ mediana} = (\text{v}[(\text{n} // 2) - 1] + \text{v}[(\text{n} // 2)]) / 28 print (mediana)
```
#### **Moda dos valores de um vetor**

Escreva um programa que, dado um vetor de números inteiros, construa um vetor com os elementos que são a moda do vetor.

```
1 \times = [1, 2, 3, 2, 1, 1, 2, 2, 3, 1]2 \mod a = []3 \text{ max} = 04 for i in v:
5 if v.count(i) > max:
6 \qquad \text{moda} = [i]7 max = v.count(i)
|8| elif v.count(i) == max:
9 if not(i in moda):
10 moda.append(i)
_{11} print (moda)
```
- Escreva um programa que, dados dois vetores ordenados de números inteiros, produza um vetor ordenado com todos os números dos dois vetores originais.
- Escreva um programa que, dado um vetor de números inteiros, construa um vetor com os elementos que possuem apenas uma cópia no vetor original.
- Escreva um programa que, dado um vetor de números inteiros, construa um vetor formado por exatamente uma cópia de cada um dos elementos do vetor original.

#### **Intercalação de vetores ordenados**

Escreva um programa que, dados dois vetores ordenados de números inteiros, produza um vetor ordenado com todos os números dos dois vetores originais.

```
1 a = [1, 1, 2, 4, 5, 6, 8, 9, 9, 9]
2 b = [0, 1, 3, 3, 6, 7, 7, 8, 9]3 c = \Box4 while a and b:
5 if a[0] < b[0]:
6 c.append(a.pop(0))
7 else:
8 c.append(b.pop(0))
9 c = c + a + b_{10} print(c)
```
### **Vetor com os elemento únicos da lista original**

Escreva um programa que, dado um vetor de números inteiros, construa um vetor com os elementos que possuem apenas uma cópia no vetor original.

```
1 \vert v = [4, 2, 3, 2, 1, 1, 5, 2, 3, 1]2 | u = \lceil 1 \rceil3 for i in v:
4 \mid \textbf{if } v \text{.count}(i) \text{ == } 1:
5 u.append(i)
6 print (u)
```
### **Vetor com uma cópia de cada elemento original**

Escreva um programa que, dado um vetor de números inteiros, construa um vetor formado por exatamente uma cópia de cada um dos elementos do vetor original.

```
1 \mid v = [4, 2, 3, 2, 1, 1, 5, 2, 3, 1]2|u = \lceil]
3 for i in v:
4 if not(i in u):
5 u.append(i)
6 print (u)
```
- Escreva um programa que, dados dois vetores que representam dois conjuntos *A* e *B*, construa um vetor que represente a união dos dois conjuntos (*A ∪ B*).
- Escreva um programa que, dados dois vetores que representam dois conjuntos (*A* e *B*), construa um vetor que represente a interseção dos dois conjuntos (*A ∩ B*).
- Escreva um programa que, dados dois vetores que representam dois conjuntos (*A* e *B*), construa um vetor que represente a diferença dos dois conjuntos  $(A \setminus B)$ .

### **União de conjuntos**

Escreva um programa que, dados dois vetores que representam dois conjuntos *A* e *B*, construa um vetor que represente a união dos dois conjuntos  $(A \cup B)$ .

```
1 \mid A = [1, 2, 3, 4, 5]2 \mid B = [3, 4, 5, 6, 7]3 C = \text{list}(A)4
5 for i in B:
6 if not(i in C):
7 C.append(i)
\| print(C)
```
### **Interseção de conjuntos**

Escreva um programa que, dados dois vetores que representam dois conjuntos (*A* e *B*), construa um vetor que represente a interseção dos dois conjuntos (*A ∩ B*).

```
1 \mid A = [1, 2, 3, 4, 5]2 \mid B = [3, 4, 5, 6, 7]3 C = \Box4
5 for i in A:
6 if i in B:
7 C.append(i)
\| print(C)
```
### **Diferença de conjuntos**

Escreva um programa que, dados dois vetores que representam dois conjuntos (*A* e *B*), construa um vetor que represente a diferença dos dois conjuntos  $(A \setminus B)$ .

```
1 \mid A = [1, 2, 3, 4, 5]2 \mid B = [3, 4, 5, 6, 7]3 C = \Box4
5 for i in A:
6 if not(i in B):
7 C.append(i)
\| print(C)
```